<< Dreamweaver

, tushu007.com

书名:<<中文版Dreamweaver应用基础教程>>

- 13 ISBN 9787542744951
- 10 ISBN 754274495X

出版时间:2010-2

页数:302

PDF

更多资源请访问:http://www.tushu007.com

<<中文版Dreamweaver应用基础�>

Dreamweaver CS4. Adobe

DreamweaverCS4 between the control of the Dreamweaver

Dreamweaver CS4

 $\frac{44}{\pi}$ 识"够用为度"的基础上,通过案例的实际应用和实际训练让读者掌握更多的知识和技能,学以致用

 $12$ 

<< Dreamweaver >

Dreamweaver

Dreamweaver

 $,$  tushu007.com

<< Dreamweaver

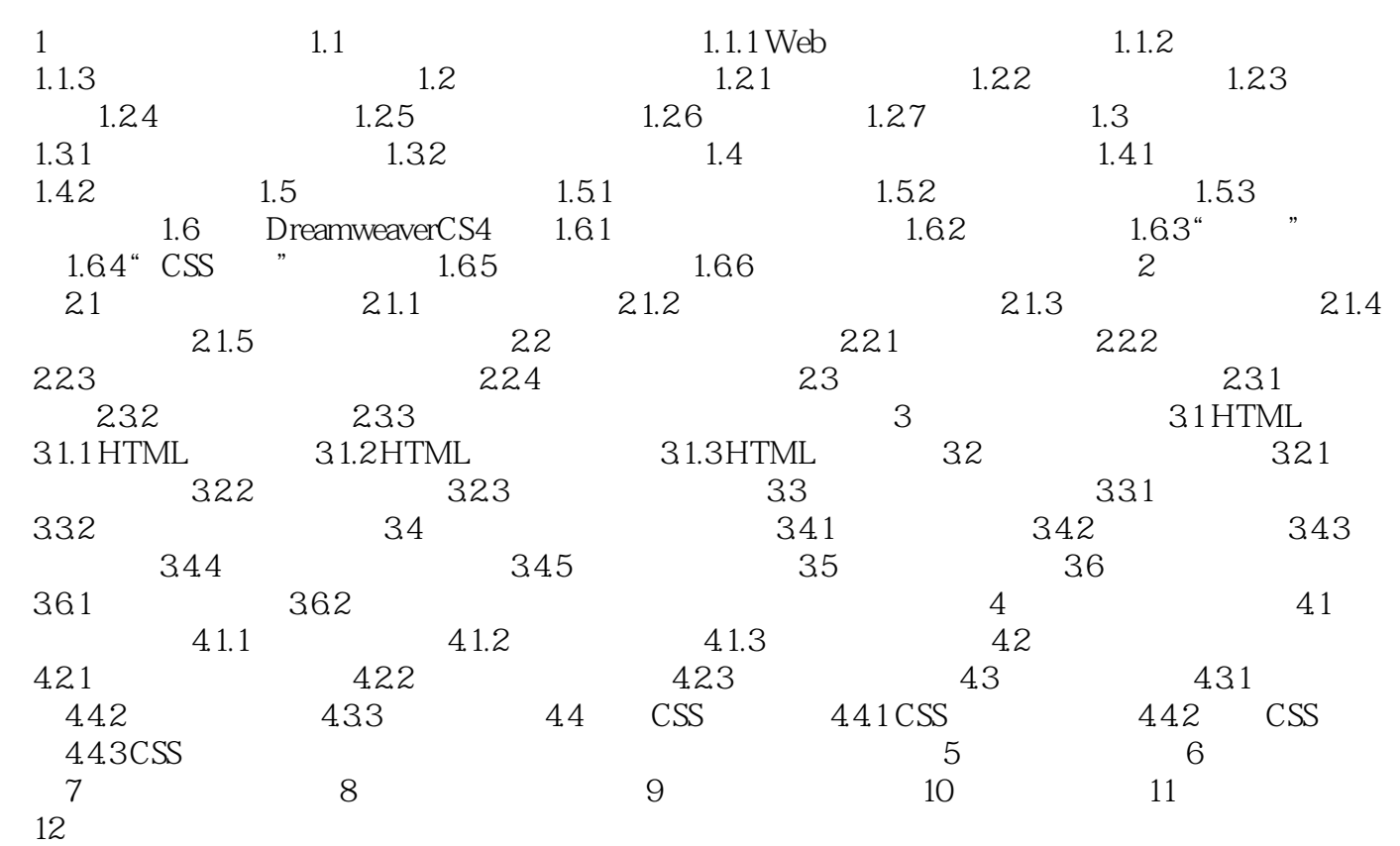

<<中文版Dreamweaver应用基础�>

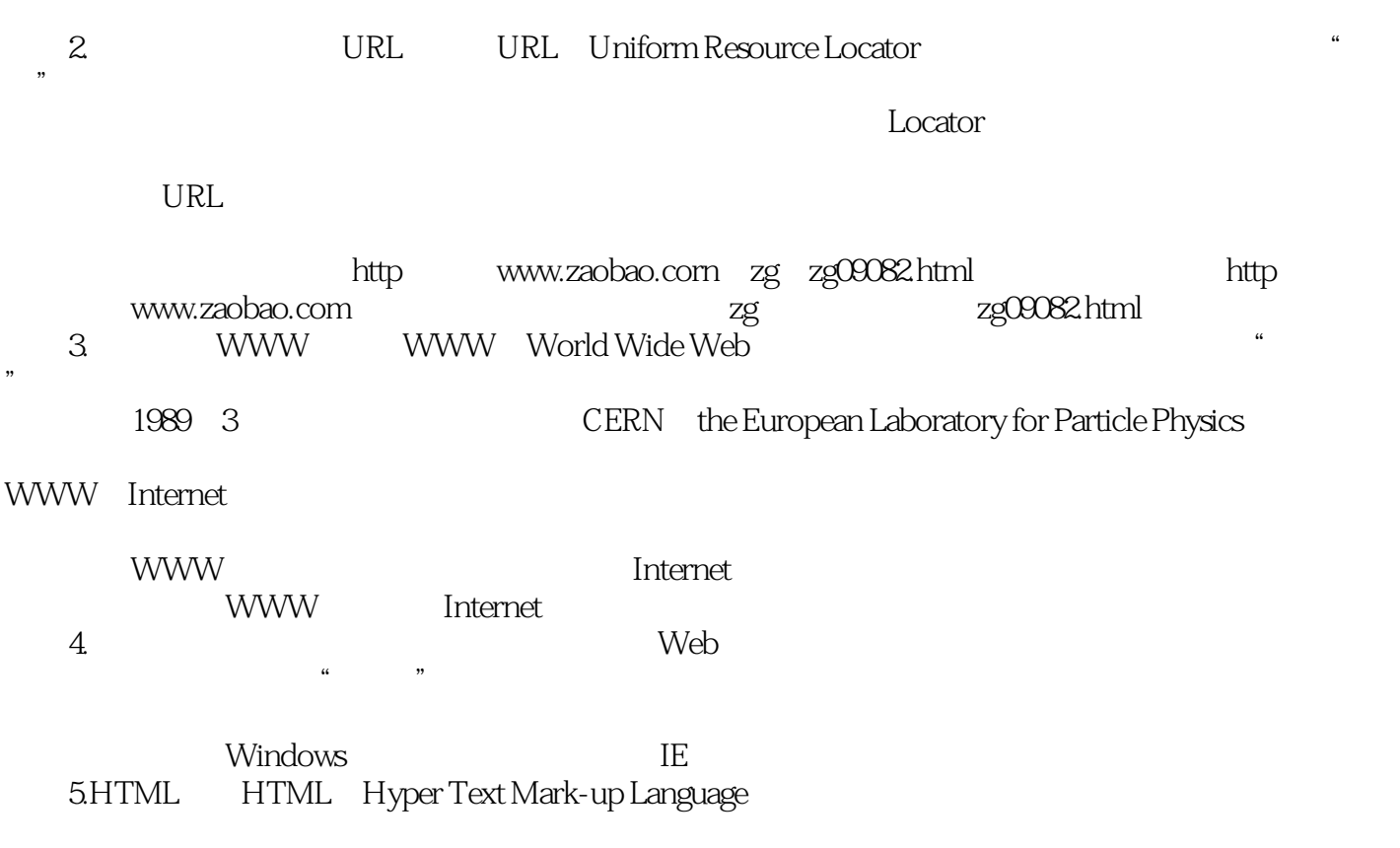

 $,$  tushu007.com

HTML能把存放在一台电脑中的文本或图形与另一台电脑中的文本或图形方便地联系在一起,形成有

<<中文版Dreamweaver应用基础�>

Dreamweaver

<< Dreamweaver

本站所提供下载的PDF图书仅提供预览和简介,请支持正版图书。

更多资源请访问:http://www.tushu007.com